# **MAKING A MANAGEMENT REFERRAL TO THE EAP**

# Cigna Employee Assistance Program

Early intervention, taken at the first sign of a decline in performance, can help to get an employee back on track. There may be a time when a formal process needs to be followed in order to document that the workplace has offered a resource for assistance. This process is called a Management Referral. By following the Management Referral process the workplace can be a vehicle for helping to improve the performance of its employees.

#### **Step 1. Consult your Human Resources department**

Make sure you understand and follow your company's policies and procedures.

# **Step 2. Call the EAP**

Call your toll free EAP number and ask to speak to an Employee Assistance Consultant (EAC). Have on hand the employee's:

- Name
- Address
- Date of Birth
- Social Security number (optional)

The EAC will use this information to open up a case.

# **Step 3. Consultation**

You can review with the EAC the concerns you have about the employee's performance and develop a plan to address your concerns. Part of this plan could include a Management Referral.

#### **Step 4. Making the referral**

The EAC will review the Management Referral process with you. This will include:

- The Release of Information (ROI)
- Employee access to EAP
- Compliance information and the follow-up process

# **Step 5. Talking to the employee**

As part of the performance discussion with the employee, you will need to review the Management Referral process. Include an explanation of the Release of Information and how the employee can access the EAP. Summarize for the employee your performance expectations and plan for improvement. Remember to have your employee sign the Release of Information. You then fax, email, or mail this document to the EAC.

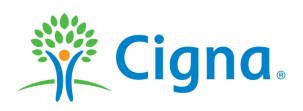

Together, all the way.

#### **Step 6. Provide instructions to the employee**

The EAC will provide you with step-by-step instructions for the employee to follow during the Management Referral process. Direct the employee to call the toll free EAP number. A Personal Advocate will connect him/her to EAP services.

#### **Step 7. Consultation and follow-up**

The EAC will contact the EAP health care professional (HCP) and review the reasons for the Management Referral. The EAP HCP will assess the employee's situation, problem-solve, and discuss recommendations. The employee may be connected to additional resources that may help him/her to resolve the identified performance issues.

The EAC will provide updates on the employee's compliance which will include information on:

- EAP appointment(s) made and kept
- EAP recommendations (if applicable)
- Initial follow through with EAP recommendations if given

#### **Step 8. After the management referral**

Review with the employee all your performance expectations. Continue to offer feedback on both the employee's successes and areas of improvement. Intervene immediately on any change in performance. Remember that an EAC is available to you for further consultation.

**About the Release of Information**: The Release of Information is at the core of a Management Referral. The EAC will send you a copy of this important document for your employee to sign. You will then fax, email, or mail this document to the EAC. With this signed release your employee authorizes the EAC to give you updates about the Management Referral process.

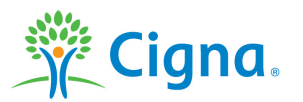

All Cigna products and services are provided exclusively by or through operating subsidiaries of Cigna Corporation, including Cigna Health and Life Insurance Company, Connecticut General Life Insurance Company, Cigna Behavioral Health, Inc., and HMO or service company subsidiaries of Cigna Health Corporation. The Cigna name, logo, and other Cigna marks are owned by Cigna Intellectual Property, Inc.

Use and distribution limited solely to authorized personnel. 832779e 03/16 © 2016 Cigna